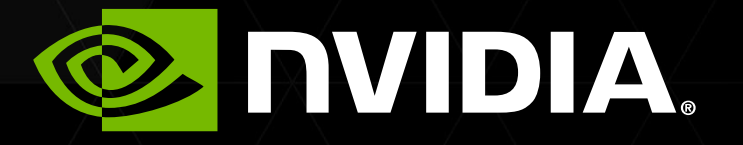

### NVIDIA CUDA VI OPENACC ЛЕКЦИЯ 4

Перепёлкин Евгений

## СОДЕРЖАНИЕ

Лекция 4

- Разделяемая память
- Шаблон работы с разделяемой памятью
- Пример. Задача N-тел
- Оптимизация работы с разделяемой памятью
- Пример. Перемножение матриц

### *Разделяемая память*

3

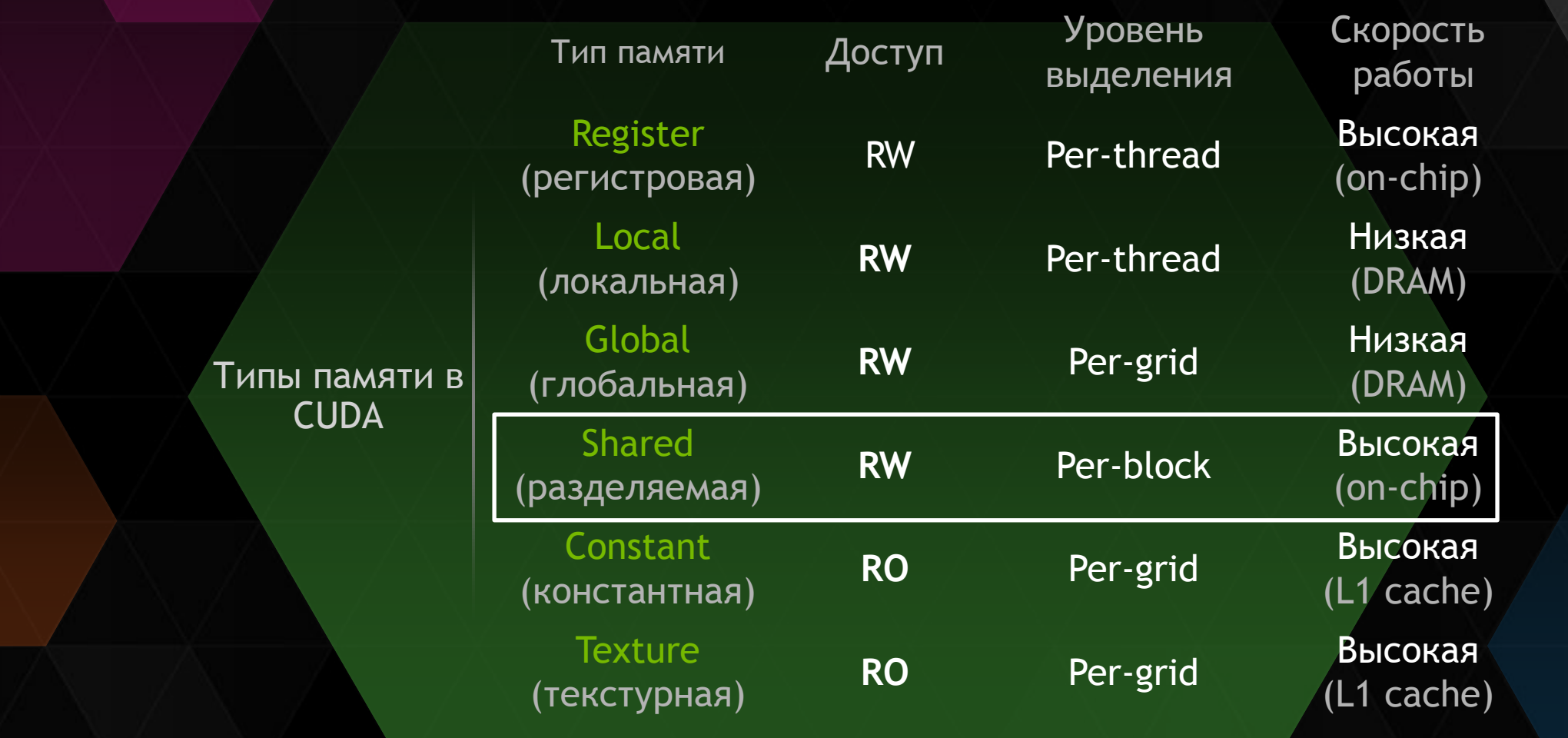

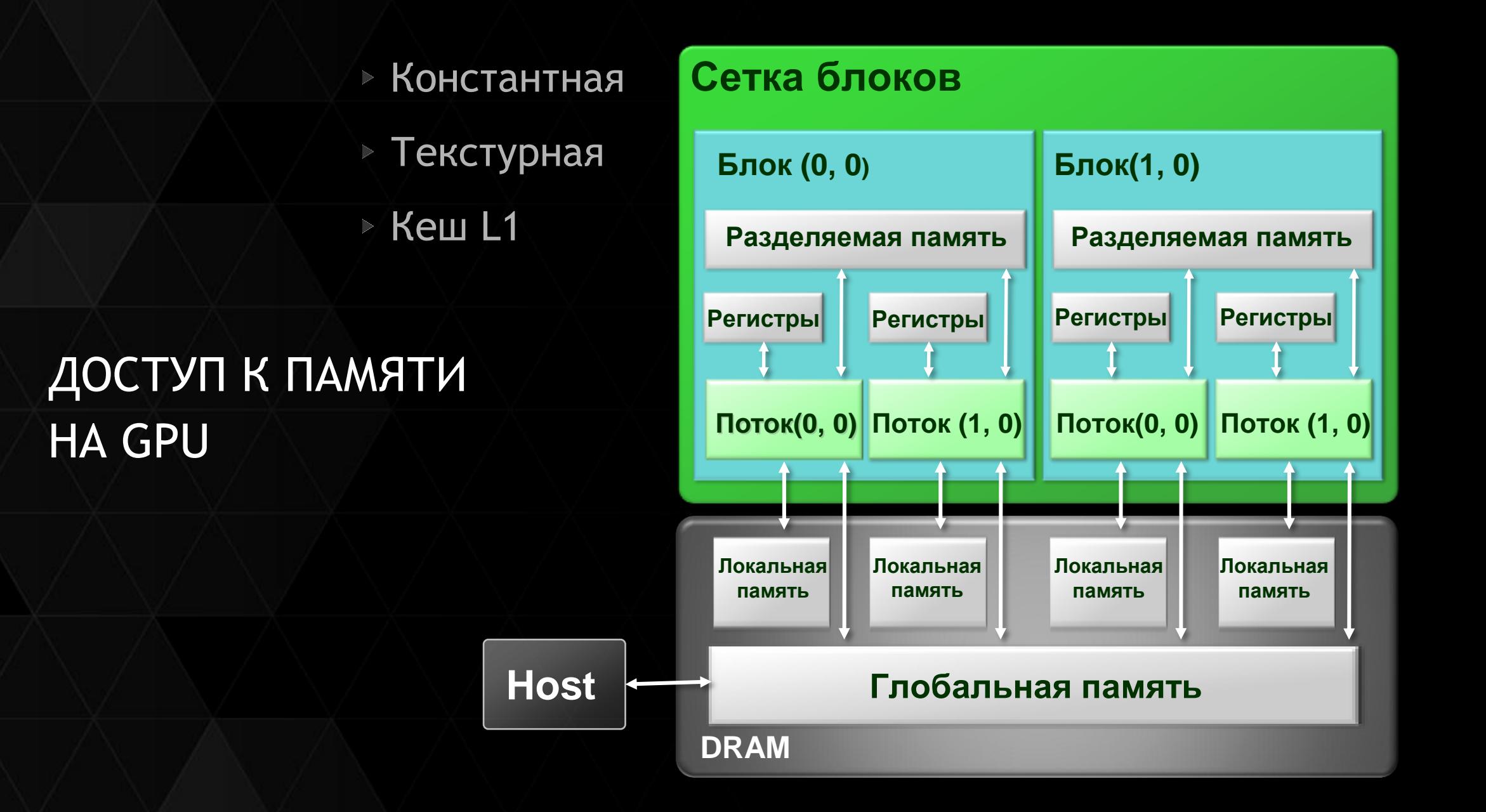

## РАЗДЕЛЯЕМАЯ ПАМЯТЬ

Способы выделения и синхронизация

- Статический способ:
	- **\_\_shared\_\_ double F [64]; // массив F**
	- **\_\_shared\_\_ float G; // переменная G**
- Динамический способ:
	- **extern \_\_shared\_\_ float [ ];** // 64 элемента
	- **Kernel <<< nBlock, nTread, 64 \* sizeof (float) >>> (...)**;
- Барьерная синхронизация:
	- **\_\_syncthreads ()**

## ШАБЛОН

работы с разделяемой памятью

```
global void My Kernel (float *a, float *b)
int tx = \text{threadIdx.x}; // определение номера нити
int bx = blockIdx.x; // определение номера блока
// выделение разделяемой памяти для массива as
  shared float as [BLOCK SIZE];
// параллельное копирование нитями блока данных из
// массива а, расположенного в глобальной памяти в
// массив as, расположенного в разделяемой памяти
as [tx] = a [tx + bx * BLOCK SIZE];syncthreads (); // барьерная синхронизация нитей одного блока
\{ \ldots \} // вычисление величины res, связанное с элементами массива as
b [tx + bx * BLOCK SIZE] = res; // параллельная запись в глобальную память
 syncthreads (); // барьерная синхронизация нитей одного блока
```
### Пример. Задача N-тел

$$
\vec{a}_{n,i} = \frac{\vec{F}_{n,i}}{m} = Gm \sum_{k=n}^{N-1} \frac{\vec{r}_{k,i} - \vec{r}_{n,i}}{|\vec{r}_{k,i} - \vec{r}_{n,i}|^3},
$$

$$
\vec{v}_{n,i+1} = \vec{v}_{n,i} + \vec{a}_{n,i}\tau,
$$

$$
\vec{r}_{n,i+1} = \vec{r}_{n,i} + \vec{v}_{n,i}\tau + \vec{a}_{n,i}\frac{\tau^2}{2},
$$

$$
t_i = t_0 + i\tau,
$$

$$
|\vec{r}_{k,i} - \vec{r}_{n,i}| < 0.01 \text{m}, \vec{F}_{n,i} = 0,
$$

$$
mG = 10 \text{ Hm}^2/\text{kr}, \tau = 0.001c
$$

### ЗАДАЧА N-ТЕЛ

### Часть 1. Функция Acceleration CPU

```
// CPU - вариант. Вычисление ускорения
void Acceleration CPU (float *X, float *Y, float *AX, float *AY,
                       int nt, int N, int id)
{float ax = 0.f; float ay = 0.f; float xx, yy, rr; int sh = (nt - 1) * N;
 for (int j = 0; j < N; j++) // цикл по частицам
 \{if (j != id) // поверка самодействия
  \{xx = X[j + sh] - X(id + sh]; yy = Y[j + sh] - Y(id + sh];rr = sqrt f (xx * xx + yy * yy);if (rr > 0.01f) // минимальное расстояние 0.01 м
   \{rr = 10.f / (rr * rr * rr); ax += xx * rr; ay += yy * rr;\} // if rr
 \frac{1}{2} // if id
 \frac{1}{\sqrt{5}} // for
AX[id] = ax; AY[id] = ay;
```
### Часть 2. Функция Position\_CPU

**// CPU-вариант. Пересчет координат void Position\_CPU (float \*X, float \*Y, float \*VX, float \*VY, float \*AX, float \*AY, float tau, int nt, int Np, int id)**

 $int sh = (nt - 1) * Np;$ **X[id + nt \* Np] = X[id + sh] + VX[id] \* tau + AX[id] \* tau \* tau \* 0.5f; Y[id + nt \* Np] = Y[id + sh] + VY[id] \* tau + AY[id] \* tau \* tau \* 0.5f;**

**VX[id] += AX[id] \* tau; VY[id] += AY[id] \* tau;**

**{**

**}**

### Часть 3. Функция-ядро Acceleration\_GPU

```
// GPU-вариант. Расчет ускорения
 global void Acceleration GPU (float *X, float *Y,
                              float *AX, float *AY, int nt, int N)
float ax = 0.f; float ay = 0.f; float xx, yy, rr; int sh = (nt - 1) * N;
for (int j = 0; j < N; j++) // цикл по частицам
             // проверка самодействия
\{if (j != id)\{xx = X[j + sh] - X(id + sh]; yy = Y[j + sh] - Y(id + sh];rr = sqrt f (xx * xx + yy * yy);if (rr > 0.01f) // минимальное расстояние 0.01 м
  \{rr = 10.f / (rr * rr * rr); ax += xx * rr; ay += yy * rr;\} // if rr
 \frac{1}{2} // if id
\} // for j
AX[id] = ax; AY[id] = ay;
```
Часть 4. Функция-ядро Position\_GPU

```
// GPU-вариант. Пересчет координат 
 __global__ void Position_GPU (float *X, float *Y, float *VX, float *VY, 
                           float *AX, float *AY, float tau, int nt, int Np)
{ 
int id = threadIdx.x + blockIdx.x * blockDim.x;
int sh = (nt - 1) * Np;X[id + nt * Np] = X[id + sh] + VX[id] * tau + AX[id] * tau * tau * 0.5f;
Y[id + nt * Np] = Y[id + sh] + VY[id] * tau + AY[id] * tau * tau * 0.5f;
VX[id] += AX[id] * tau;
VY[id] += AY[id] * tau;
}
```
### Часть 5. Функция main

**int main (int argc, char\* argv[]) {float timerValueGPU, timerValueCPU; cudaEvent\_t start, stop; // определение переменных-событий для таймера cudaEventCreate ( &start ); cudaEventCreate ( &stop );**

**int N = 10240; // число частиц (2-й вариант 20480) int NT = 10; // число шагов по времени (для анимации - 800) float tau = 0.001f; // шаг по времени 0.001 с**

```
14
hAX = (float*) malloc (mem_size); hAY = (float*) malloc (mem_size);
// создание массивов на host
float *hX, *hY, *hVX, *hVY, *hAX, *hAY;
unsigned int mem_size = sizeof (float) * N;
unsigned int mem_size_big = sizeof (float) * NT * N;
hX = (float*) malloc (mem_size_big); hY = (float*) malloc (mem_size_big);
hVX = (float*) malloc (mem_size); hVY = (float*) malloc (mem_size);
```
### Часть 6. Функция main

```
// задание начальных условий на host
float vv,phi;
for (j = 0; j < N; j++){phi = (float) rand();
 hX[j] = rand() * cosf(phi) * 1.e-4f; hY[j] = rand() * sinf(phi) * 1.e-4f;
 vv = (hX[j] * hX[j] + hY[j] * hY[j]) * 10.f;hVX[j] = -vv * \sin f(\phi h i); hVY[j] = vv * \cos f(\phi h i);}
// создание на device массивов
float *dX, *dY, *dVX, *dVY, *dAX, *dAY;
cudaMalloc((void**) &dX, mem_size_big); 
cudaMalloc((void**) &dY, mem_size_big);
cudaMalloc((void**) &dVX, mem_size); cudaMalloc((void**) &dVY, mem_size);
cudaMalloc((void**) &dAX, mem_size); cudaMalloc((void**) &dAY, mem_size);
// задание сетки нитей и блоков
int N_thread = 256; int N_block = N / N_thread;
```
### Часть 7. Функция main

```
// -----------------GPU-вариант--------------------------
cudaEventRecord ( start, 0 );
// копирование данных на device
cudaMemcpy ( dX, hX, mem_size_big, cudaMemcpyHostToDevice );
cudaMemcpy ( dY, hY, mem_size_big, cudaMemcpyHostToDevice );
cudaMemcpy ( dVX, hVX, mem_size, cudaMemcpyHostToDevice );
cudaMemcpy ( dVY, hVY, mem_size, cudaMemcpyHostToDevice );
```

```
for (j = 1; j < NT; j++){// расчет ускорения
Acceleration_GPU <<< N_block, N_thread >>> ( dX, dY, dAX, dAY, j, N );
// пересчет координат
Position GPU << N block, N thread >>>
                        ( dX, dY, dVX, dVY, dAX, dAY, tau, j, N );
}
```
### Часть 8. Функция main

**// копирование траекторий с device на host cudaMemcpy ( hX, dX, mem\_size\_big, cudaMemcpyDeviceToHost ); cudaMemcpy ( hY, dY, mem\_size\_big, cudaMemcpyDeviceToHost );**

**// определение времени выполнения GPU-варианта cudaEventRecord ( stop, 0 ); cudaEventSynchronize ( stop ); cudaEventElapsedTime ( &timerValueGPU, start, stop ); printf ("\n GPU calculation time %f msec\n", timerValueGPU);**

**{...} // сохранение траекторий в файл, GPU-вариант**

### Часть 9. Функция main

```
//------------------CPU-вариант------------------------
cudaEventRecord ( start, 0 );
for (j = 1; j < NT; j++){for ( id = 0; id < N; id++ ) 
 {Acceleration_CPU (hX, hY, hAX, hAY, j, N, id);
   Position_CPU (hX, hY, hVX, hVY, hAX, hAY, tau, j, N, id);
 }
}
// определение времени выполнения CPU-варианта
cudaEventRecord ( stop, 0 );
cudaEventSynchronize ( stop ); 
cudaEventElapsedTime ( &timerValueCPU, start, stop ); 
printf ("\n CPU calculation time %f msec\n", timerValueCPU);
printf ("\n Rate %f x\n",timerValueCPU/timerValueGPU);
{...} // сохранение траекторий, CPU-вариант
```
### Часть 10. Функция main

**// освобождение памяти free (hX); free (hY); free (hVX); free (hVY); free (hAX); free (hAY); cudaFree (dX); cudaFree (dY); cudaFree (dVX); cudaFree (dVY);**

```
// уничтожение переменных-событий
cudaEventDestroy ( start );
cudaEventDestroy ( stop );
```
**return 0;**

**}**

# ПРИМЕР. ЗАДАЧА N-ТЕЛ

# ПРИМЕР. ЗАДАЧА N-ТЕЛ

## РЕЗУЛЬТАТ

### CPU Core2 Quad Q8300 2.5 ГГц ICC x64 1-ядро GPU Tesla K40c CUDA 6.0

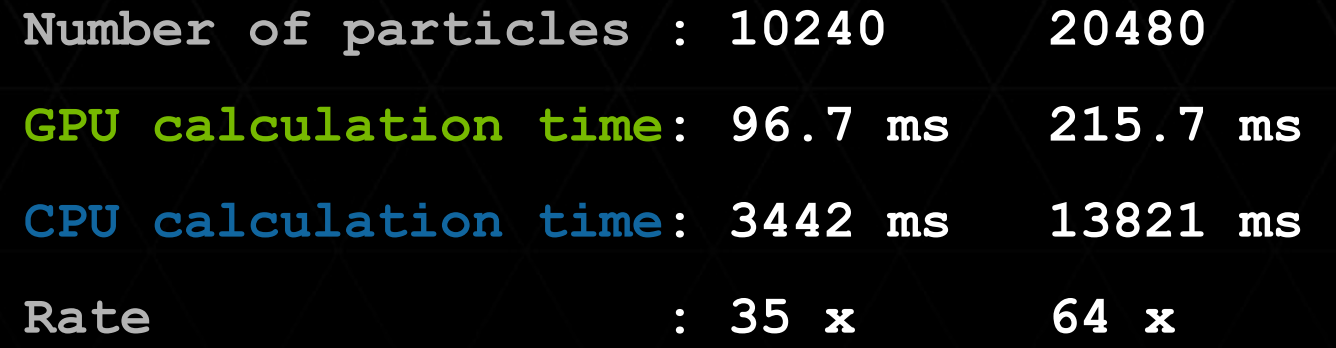

Время расчета GPU-варианта включает в себя:

- копирование данных с «host» на «device»;
- выполнение «функции-ядра»;
- копирование данных с «device» на «host».

## КОД ПРОГРАММЫ НА CUDA

```
global void Acceleration Shared (float *X, float *Y, float *AX, float *AY,
                                     int nt, int N, int N block)
{int id = threadIdx.x + blockIdx.x * blockDim.x;
float ax = 0.f; float ay = 0.f; float xx, yy, rr; int sh = (nt - 1) * N;
float xxx = X(id + sh); float yyy = Y(id + sh);
  shared float Xs[256]; shared float Ys[256]; // выделение разделяемой памяти
for ( int i = 0; i < N block; i++ )
                                              // основной цикл по блокам
 {Xs[threadIdx.x] = X[threadIdx.x + i * blockDim.x + sh]}; // копирование из глобальной
 Ys[threadIdx.x] = Y[threadIdx.x + i * blockDim.x + sh]; // в разделяемую память
 syncthreads ();
                                                    // синхронизация
 for (int j = 0; j < blockDim.x; j++) // вычислительная часть
 \{ \text{if } (\int \pi + i \cdot \text{blockDim.x}) \} = id\{xx = Xs[j] - xxx; yy = Ys[j] - yyy; rr = sqrtf (xx * xx + yy * yy );if (rr > 0.01f) {rr = 10.f /(rr * rr * rr); ax += xx * rr; ay += yy * rr;} //if
  \frac{1}{2} // if id
 }/ // for j
   syncthreads ();
                                                      синхронизация
}/ // for i
AX(id] = ax; AY(id] = ay;
```
## РЕЗУЛЬТАТ

### CPU Core2 Quad Q8300 2.5 ГГц ICC x64 1-ядро GPU Tesla K40c CUDA 6.0

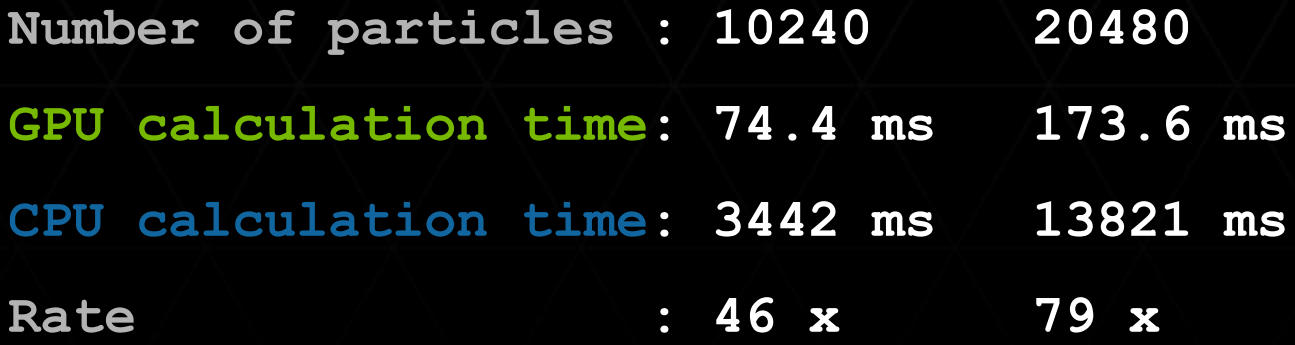

Время расчета GPU-варианта включает в себя:

- копирование данных с «host» на «device»;
- выполнение «функции-ядра»;
- копирование данных с «device» на «host».

### *Оптимизация работы с разделяемой памятью*

 $\epsilon$ 

## РАЗДЕЛЯЕМАЯ ПАМЯТЬ. БАНКИ

### Compute Capability 3.x

32 банка, ширина 8 Байт

- **пропускная способность 8 Байт за такт на SMX**
- варп (32 потока) считывает 256 Байт за такт на SMX
- Два режима доступа
	- 4-Байтовый **cudaSharedMemBankSizeFourByte** ( по умолчанию )
	- 8-Байтовый **cudaSharedMemBankSizeEightByte**
	- задается функцией **cudaDeviceSetSharedMemConfig ()**

## РАЗДЕЛЯЕМАЯ ПАМЯТЬ. БАНКИ

### 8-Байтовый режим доступа

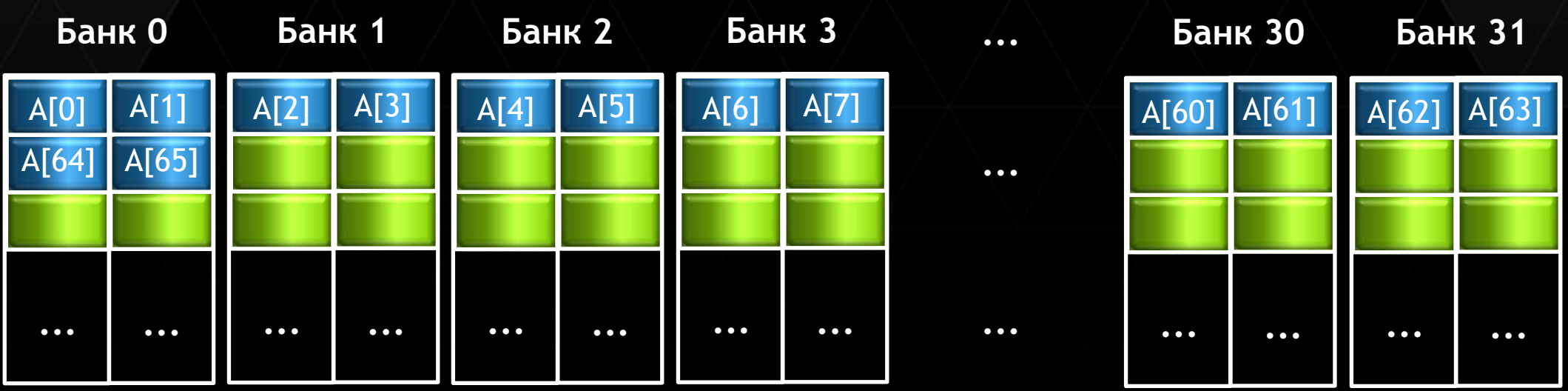

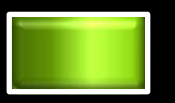

**4 Байта = 32 бита \_\_shared\_\_ float A [ N ];**

float  $x = A$  [ threadIdx.x ];

## РАЗДЕЛЯЕМАЯ ПАМЯТЬ. БАНКИ

### 4-Байтовый режим доступа

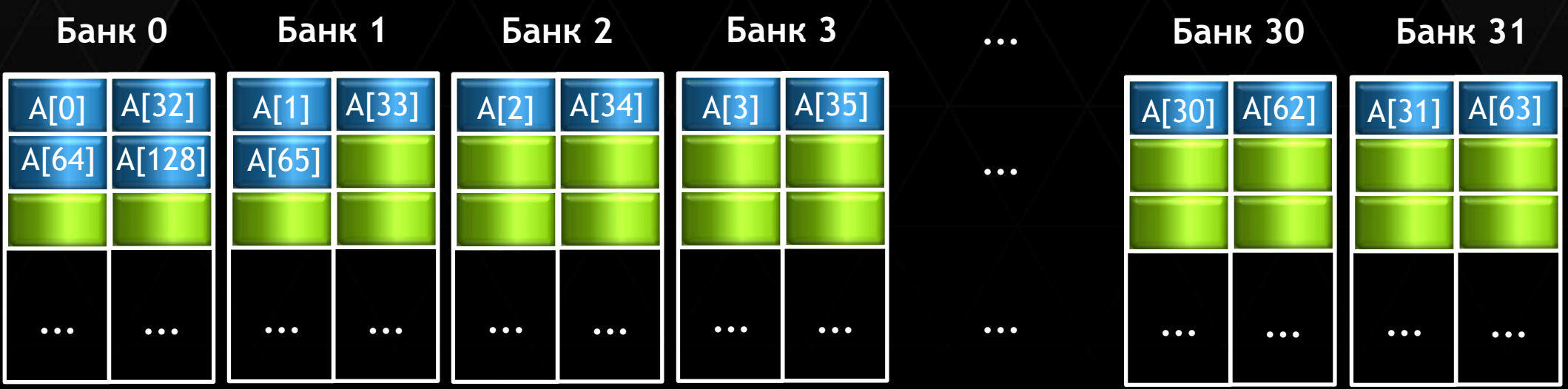

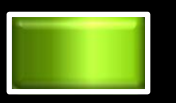

**4 Байта = 32 бита \_\_shared\_\_ float A [ N ];**

float  $x = A$  [ threadIdx.x ];

## РАЗДЕЛЯЕМАЯ ПАМЯТЬ. БАНК КОНФЛИКТЫ

### Compute Capability 3.x

Банк конфликты возникают, когда:

- две или более нитей одного варпа обращаются к разным 8-Байтовым словам, лежащим в одном банке
- банк-конфликт имеет порядок N когда конфликтуют N нитей одного варпа
- Банк конфликтов нет, когда:
	- разные нити варпа обращаются к одному слову
	- разные нити варпа обращаются к различным байтам одного и того же слова

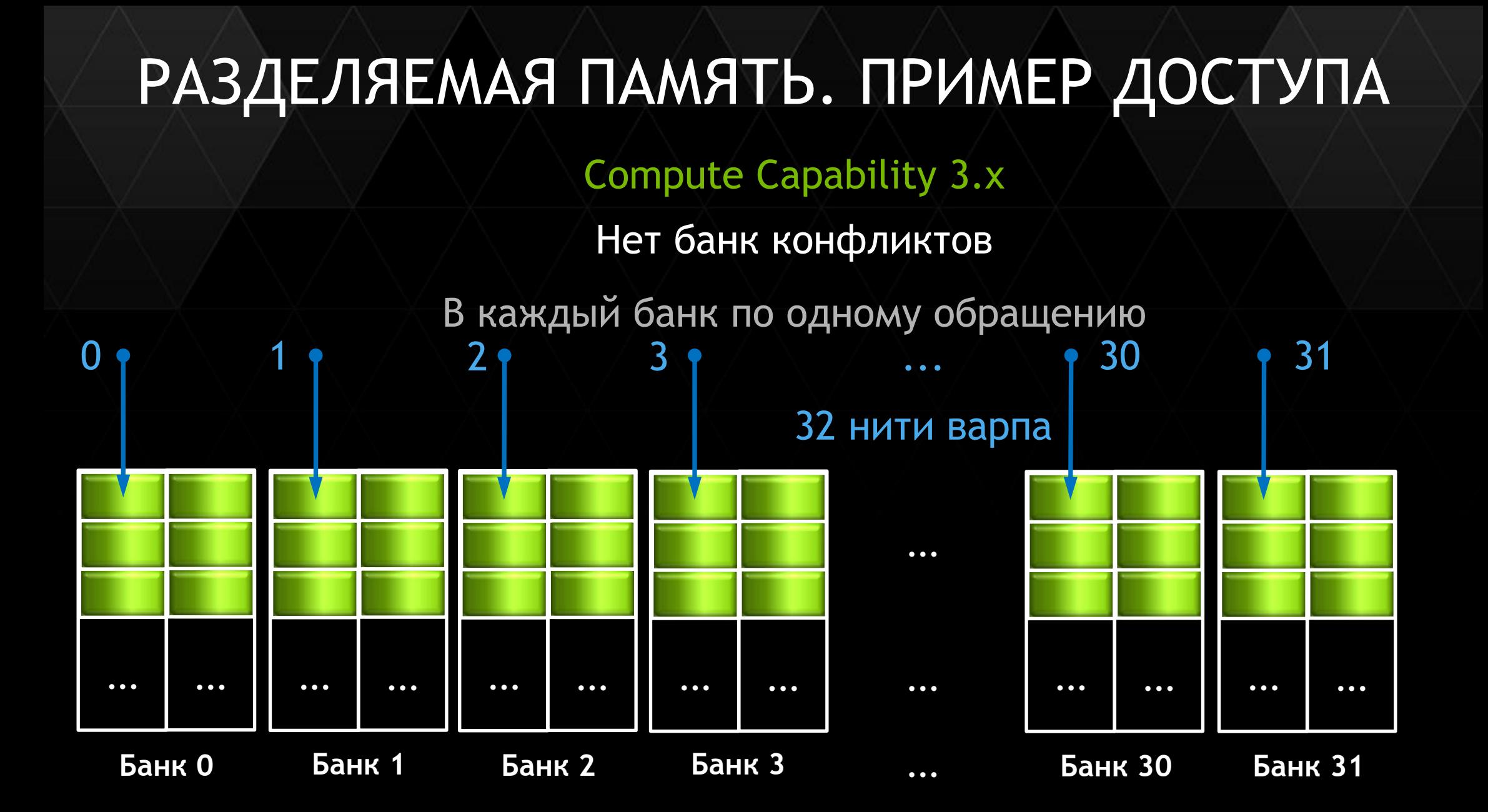

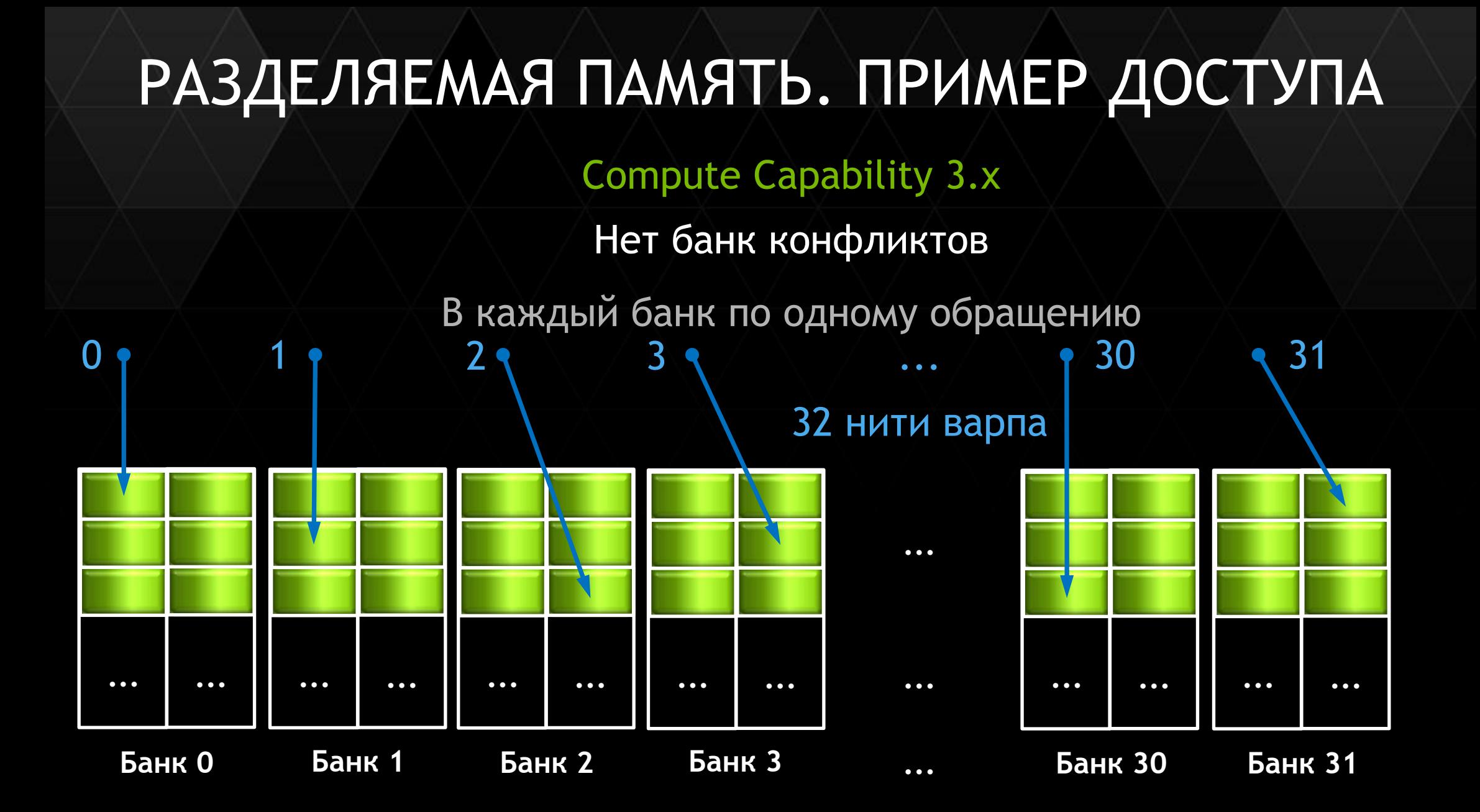

## РАЗДЕЛЯЕМАЯ ПАМЯТЬ. ПРИМЕР ДОСТУПА

Compute Capability 3.x

Нет банк конфликтов

Несколько обращение в один банк, но к одному и тому же слову  $0 \rightarrow 1 \rightarrow 2 \rightarrow 3 \rightarrow 3 \rightarrow 3 \rightarrow 30 \rightarrow 31$ 

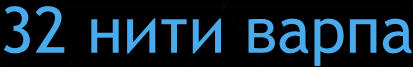

**...**

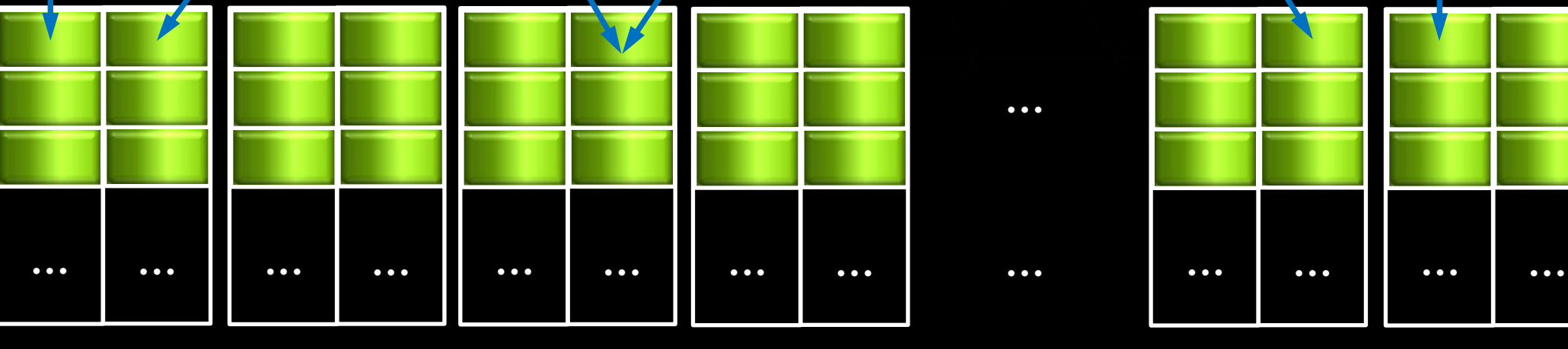

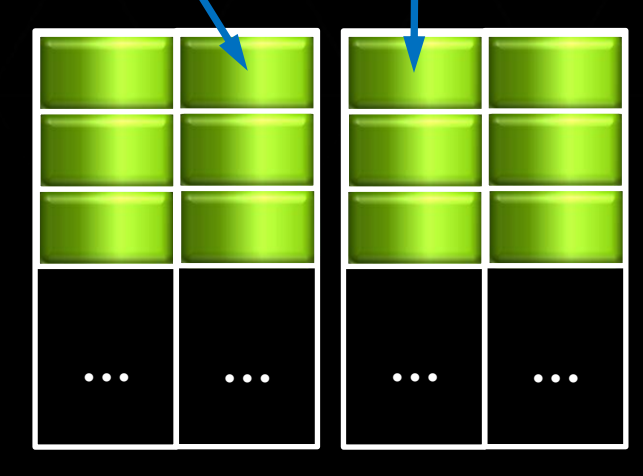

**Банк 0 Банк 1 Банк 2 Банк 3 ...**

**...**

**Банк 30 Банк 31**

# РАЗДЕЛЯЕМАЯ ПАМЯТЬ. ПРИМЕР ДОСТУПА Compute Capability 3.x Банк конфликт 2-го порядка Обращение к двум разным словам, лежащим в одном банке 32 нити варпа  $0 \tbinom{1}{2}$  2 3 3 ... 30 31

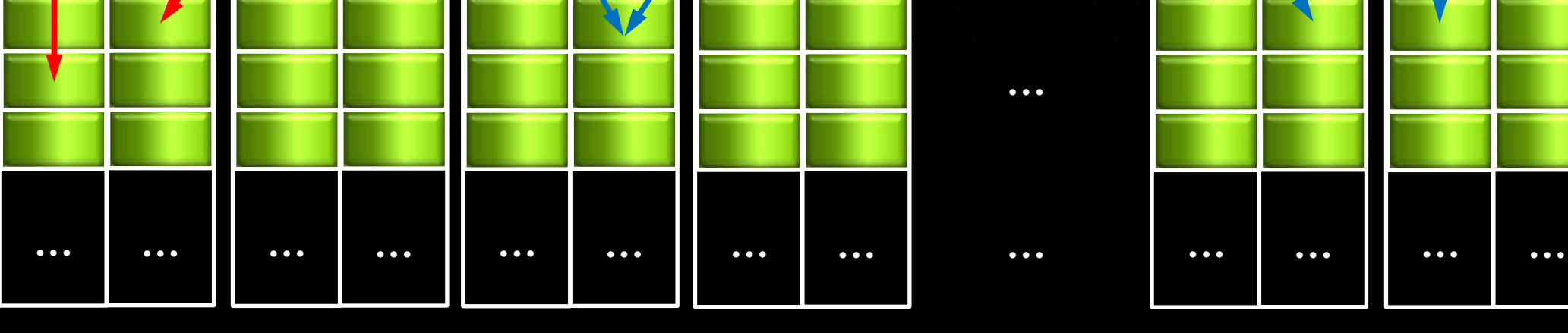

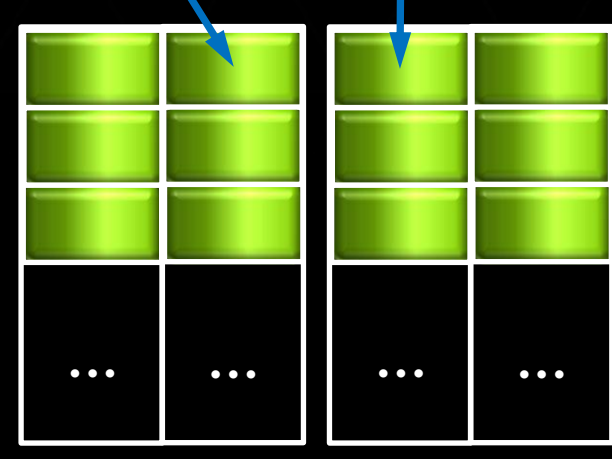

**Банк 0 Банк 1 Банк 2 Банк 3 ...**

**...**

**...**

**Банк 30 Банк 31**

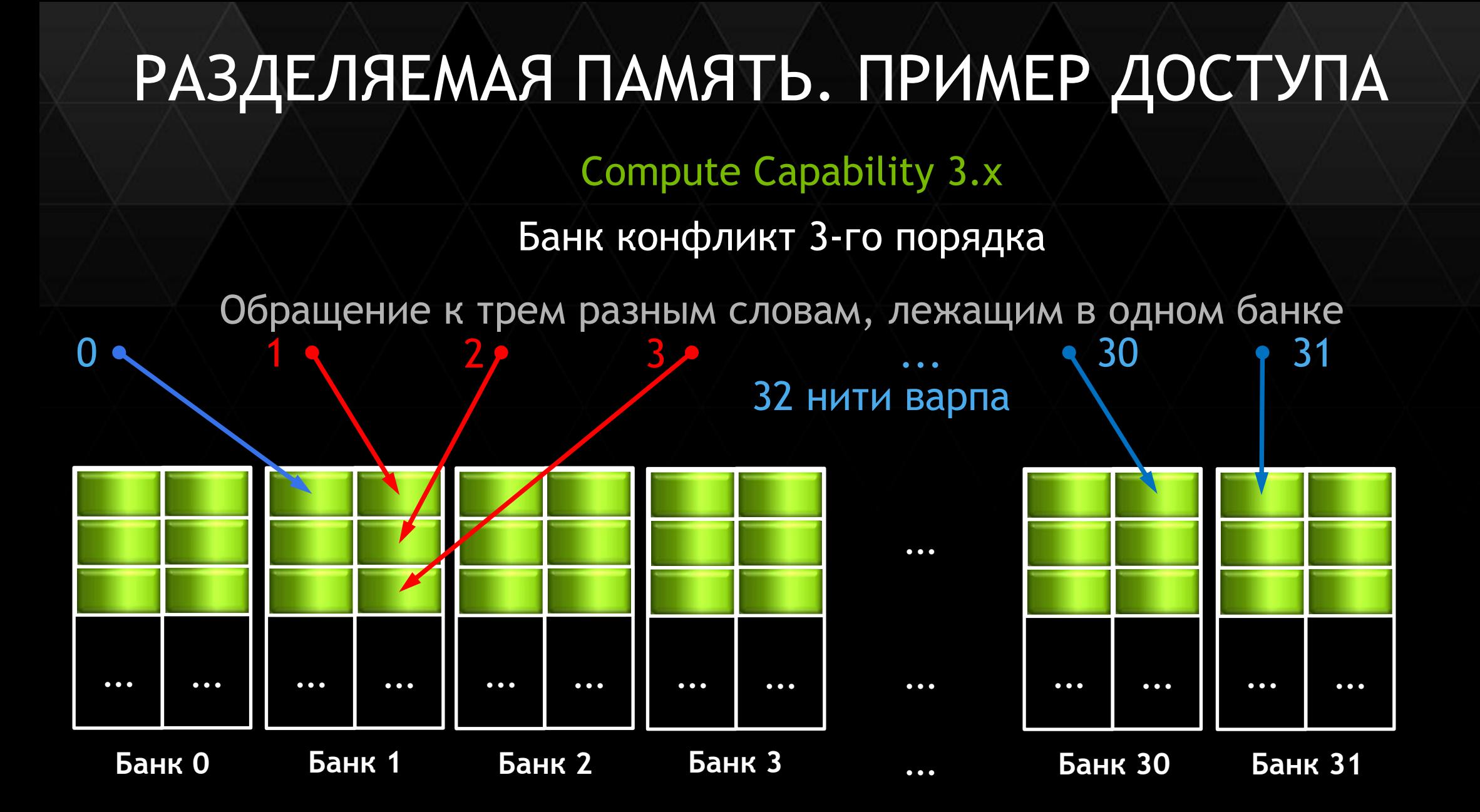

### *Пример. Перемножение матриц*

 $\leq$ 

$$
C=AB,
$$

$$
c_{i,j} = \sum_{k=0}^{N-1} a_{i,k} b_{k,j},
$$

$$
a_{i,j}=2j+i, \qquad b_{i,j}=j-i,
$$

$$
i,j=0,\ldots,N-1
$$

ПРИМЕР **ПЕРЕМНОЖЕНИЯ МАТРИЦ** 

 $N \times N = 2048 \times 2048$ , BLOCK\_SIZE = 32  $(tx, ty) - (32, 32)$  - нити внутри блока  $(bx, by) - (64, 64) -$ число блоков

### BAPUAHT «GLOBAL»

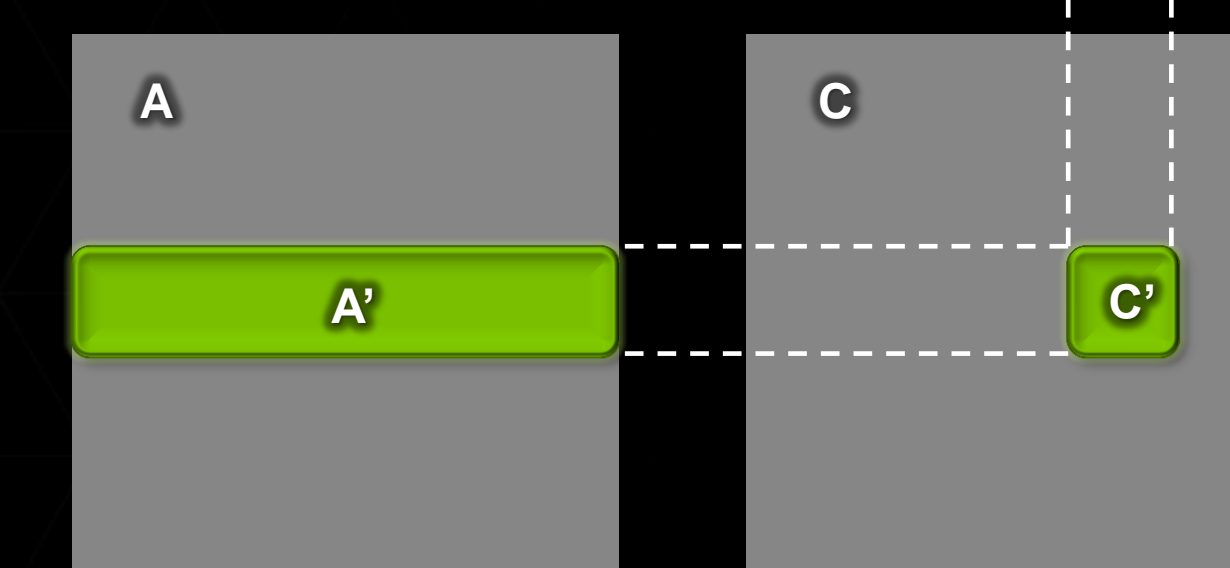

 $B'$ 

### Часть 1. Функция-ядро

### #define BLOCK SIZE 32

global void kernel\_global (float \*a, float \*b, int n, float \*c )  $\int \int \ln t$  bx = blockIdx.x; // номер блока по х int by =  $blockx, y$ ; // номер блока по у int  $tx = \text{threadIdx.x};$  // номер нити в блоке по х int  $ty = \text{threadIdx.y}$ ; // номер нити в блоке по у float sum =  $0.0f$ ; int ia =  $n *$  ( BLOCK SIZE \* by + ty ); // номер строки из A' int ib = BLOCK SIZE \* bx + tx;  $\frac{1}{\sqrt{2}}$  HOMep столбца из B' int ic = ia + ib; // номер элемента из С' // вычисление элемента матрицы С for ( int k = 0; k < n; k++ ) sum += a[ia + k] \* b[ib + k \* n];  $c[ic] = sum;$ 

### Часть 2. Функция main

**int main() {int N = 2048; int m, n, k; // создание переменных-событий float timerValueGPU, timerValueCPU; cudaEvent\_t start, stop; cudaEventCreate (&start); cudaEventCreate (&stop);** int **numBytes** =  $N * N *$  sizeof (float);

```
float *adev, *bdev, *cdev, *a, *b, *c, *cc, *bT;
```

```
// выделение памяти на host
```

```
a = (float *) malloc (numBytes); //матрица A
```

```
b = (float *) malloc (numBytes); //матрица B
```

```
bT = (float *) malloc (numBytes); //транспонированная матрица B
```

```
c = (float *) malloc (numBytes); //матрица С для GPU-варианта
```

```
cc = (float *) malloc (numBytes); //матрица С для CPU-варианта
```
### Часть 3. Функция main

```
// задание матрицы A, B и транспонированной матрицы B
for (n = 0; n < N; n++){for ( m = 0; m < N; m++ )
 {a \nvert m + n \times N} = 2.0f \times m + n; b \nvert m + n \times N} = m - n; b \nvert m + n \times N} = n - m; }
```

```
// задание сетки нитей и блоков 
dim3 threads ( BLOCK_SIZE, BLOCK_SIZE );
dim3 blocks ( N / threads.x, N / threads.y);
// выделение памяти на GPU
cudaMalloc ( (void**)&adev, numBytes );
cudaMalloc ( (void**)&bdev, numBytes );
cudaMalloc ( (void**)&cdev, numBytes );
```
**}**

### Часть 4. Функция main

```
// ---------------- GPU-вариант ------------------------
// копирование матриц A и B с host на device
cudaMemcpy ( adev, a, numBytes, cudaMemcpyHostToDevice ); 
cudaMemcpy ( bdev, b, numBytes, cudaMemcpyHostToDevice ); 
// запуск таймера
cudaEventRecord (start, 0);
// запуск функции-ядра
kernel_global <<< blocks, threads >>> ( adev, bdev, N, cdev );
// оценка времени вычисления GPU-варианта
cudaThreadSynchronize ();
cudaEventRecord (stop, 0);
cudaEventSynchronize (stop); 
cudaEventElapsedTime (&timerValueGPU, start, stop);
printf ("\n GPU calculation time %f msec\n", timerValueGPU);
// копирование, вычисленной матрицы C с device на host
cudaMemcpy ( c, cdev, numBytes, cudaMemcpyDeviceToHost );
```
### Часть 5. Функция main

```
// -------------------- CPU-вариант --------------------
// запуск таймера
cudaEventRecord (start, 0);
// вычисление матрицы C
for ( n = 0; n < N; n++ )
 {for ( m = 0; m < N; m++ )
  {cc[m+n*N]} = 0.f; for( k = 0; k < N; k++ ) cc[m+n*N] += a[k+n*N] * bT[k+m*N]; // bT !!!
   }
 }
// оценка времени вычисления CPU-варианта
 cudaEventRecord (stop, 0);
 cudaEventSynchronize (stop); 
 cudaEventElapsedTime (&timerValueCPU, start, stop);
printf ("\n CPU calculation time %f msec\n",timerValueCPU);
printf ("\n Rate %f x\n",timerValueCPU/timerValueGPU);
```
### Часть 6. Функция main

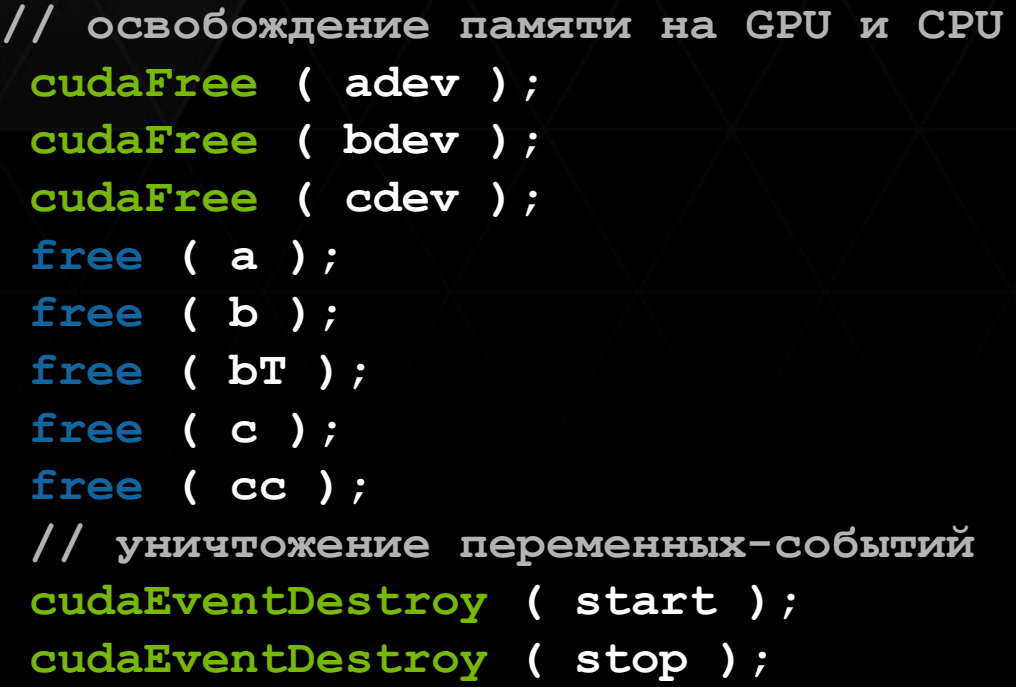

**return 0;**

**}**

### РЕЗУЛЬТАТ. ВАРИАНТ «GLOBAL»

### CPU Core2 Quad Q8300 2.5 ГГц ICC x64 1-ядро GPU Tesla K40c CUDA 6.0

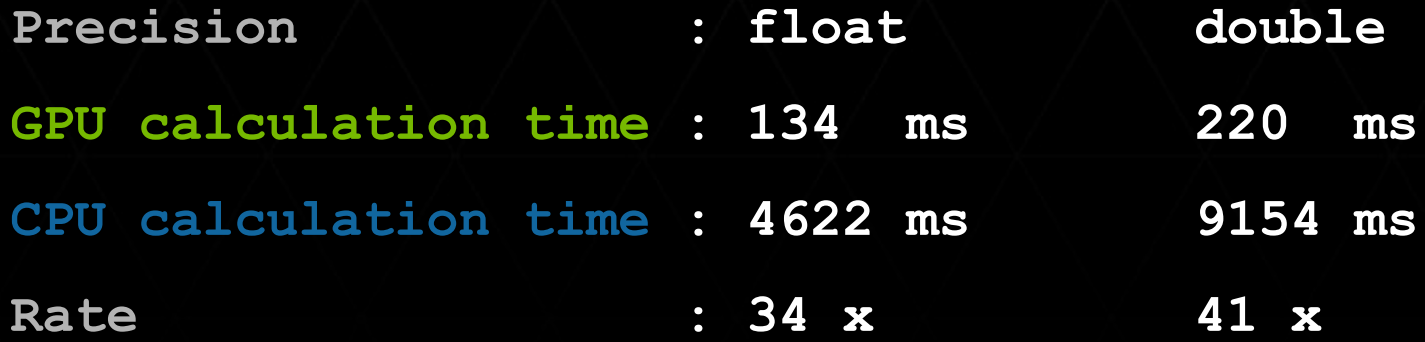

При вычислении  $c_{i,0}, c_{i,1}, \ldots, c_{i,N-1}$ N-раз считывается строка  $a_{i,0}, a_{i,1}, \ldots, a_{i,N-1}$ 

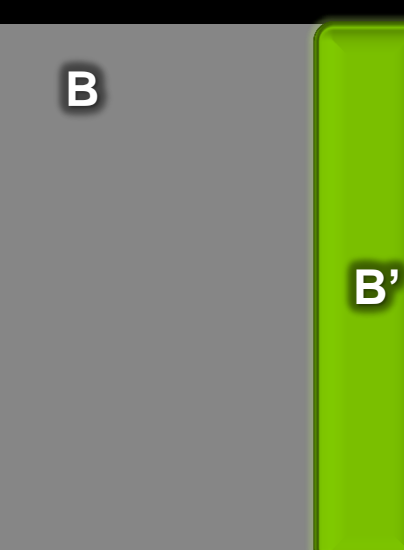

### **НЕДОСТАТОК BAPVAHTA «GLOBAL»**

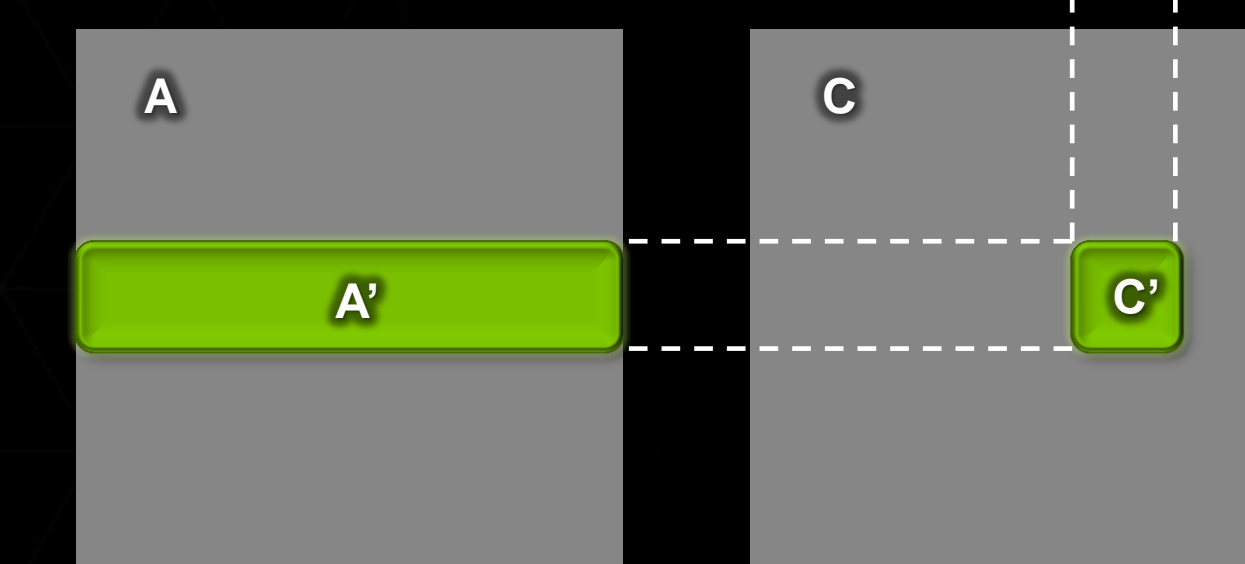

$$
C' = A'_{1}B'_{1} + A'_{2}B'_{2} + \dots + A'_{n}B'_{n} = \sum_{i=1}^{n} A'_{i}B'_{i},
$$

$$
n = \frac{N}{BLOCK \, SIZE}
$$

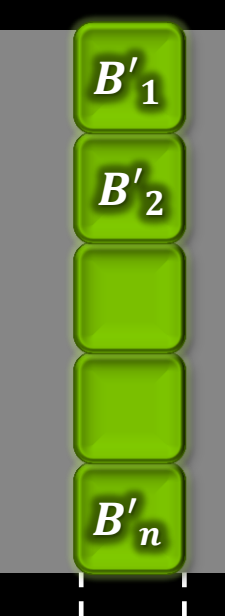

B

### **BAPUAHT «SMEM»**

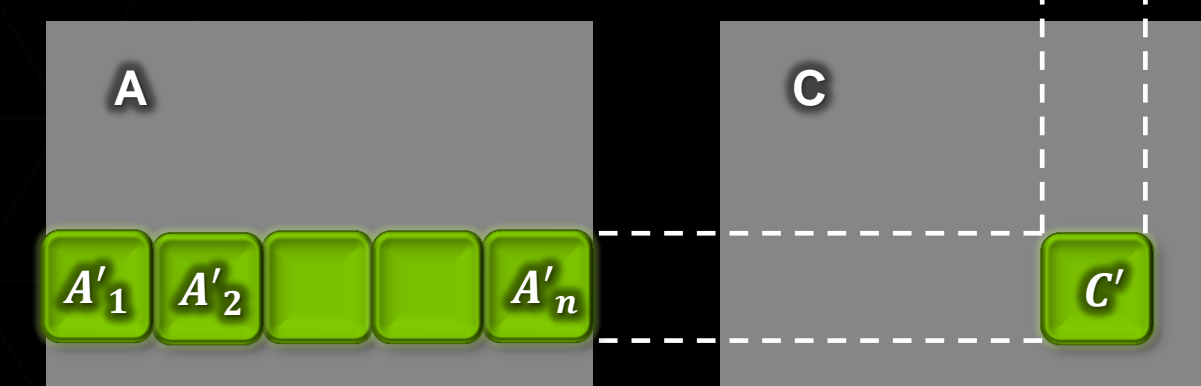

## КОД ПРОГРАММЫ. ВАРИАНТ «SMEM-1»

### Часть 1. Функция-ядро

```
/global void kernel smem 1 (float *a, float *b, int n, float *c )
\int \int \ln b \, dx = b \cdot b \cdot dx.x, by = blockIdx.y;
int tx = \text{threadIdx.x}, ty = \text{threadIdx.y};int aBegin = n * BLOCK SIZE * by, aEnd = aBegin + n - 1;
int bBegin = BLOCK SIZE * bx, aStep = BLOCK SIZE, bStep = BLOCK SIZE * n;
float sum = 0.0f;
shared float as [BLOCK SIZE] [BLOCK SIZE];
shared float bs [BLOCK SIZE] [BLOCK SIZE];
for ( int ia = aBegin, ib = bBegin; ia \leq aEnd; ia += aStep, ib += bStep )
 {as [tx][ty] = a [ia + n * ty + tx]; bs [tx][ty] = b [ib + n * ty + tx];syncthreads ();
 for ( int k = 0; k < BLOCK SIZE; k++ ) sum += as [k] [ty] * bs [tx] [k];
 syncthreads ();
```
c [aBegin + bBegin + ty \* n + tx] = sum;

### РЕЗУЛЬТАТ. ВАРИАНТ «SMEM-1»

### CPU Core2 Quad Q8300 2.5 ГГц ICC x64 1-ядро GPU Tesla K40c CUDA 6.0

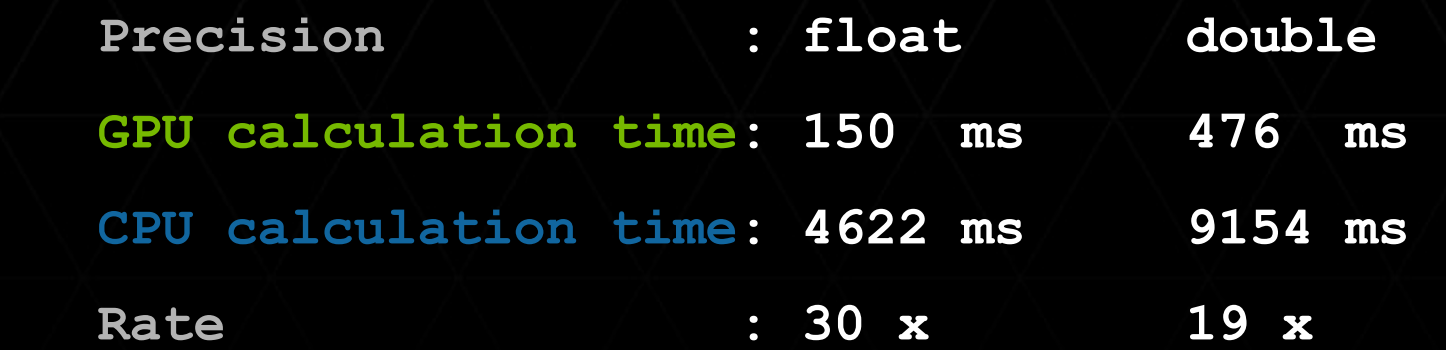

**as [tx][ty] = a [ia + n \* ty + tx]; // копирование из глобальной bs [tx][ty] = b [ib + n \* ty + tx]; // в разделяемую память** 

**(\*) ind = tx + ty \* BLOCK\_SIZE - линейный номер нити (\*\*) indM = ty + tx \* BLOCK\_SIZE – линейный номер элементов в матрицах «as» и «bs»**

## БАНК КОНФЛИКТЫ

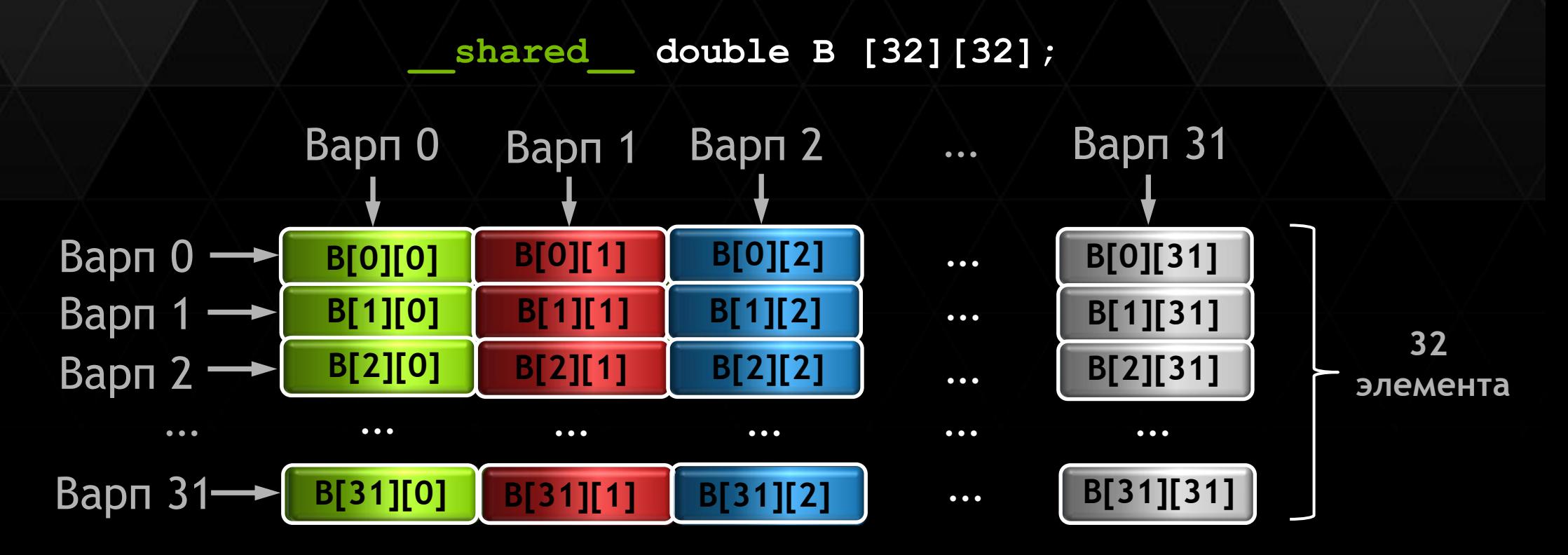

**Обращение по столбцу – дает банк конфликт 32 порядка**

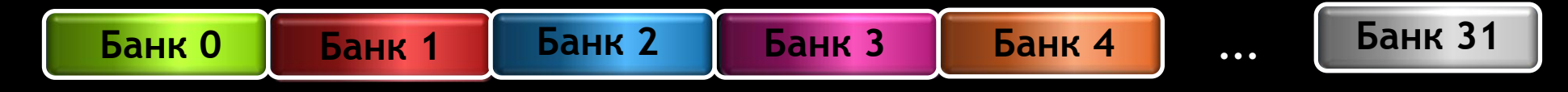

## НЕТ БАНК КОНФЛИКТОВ

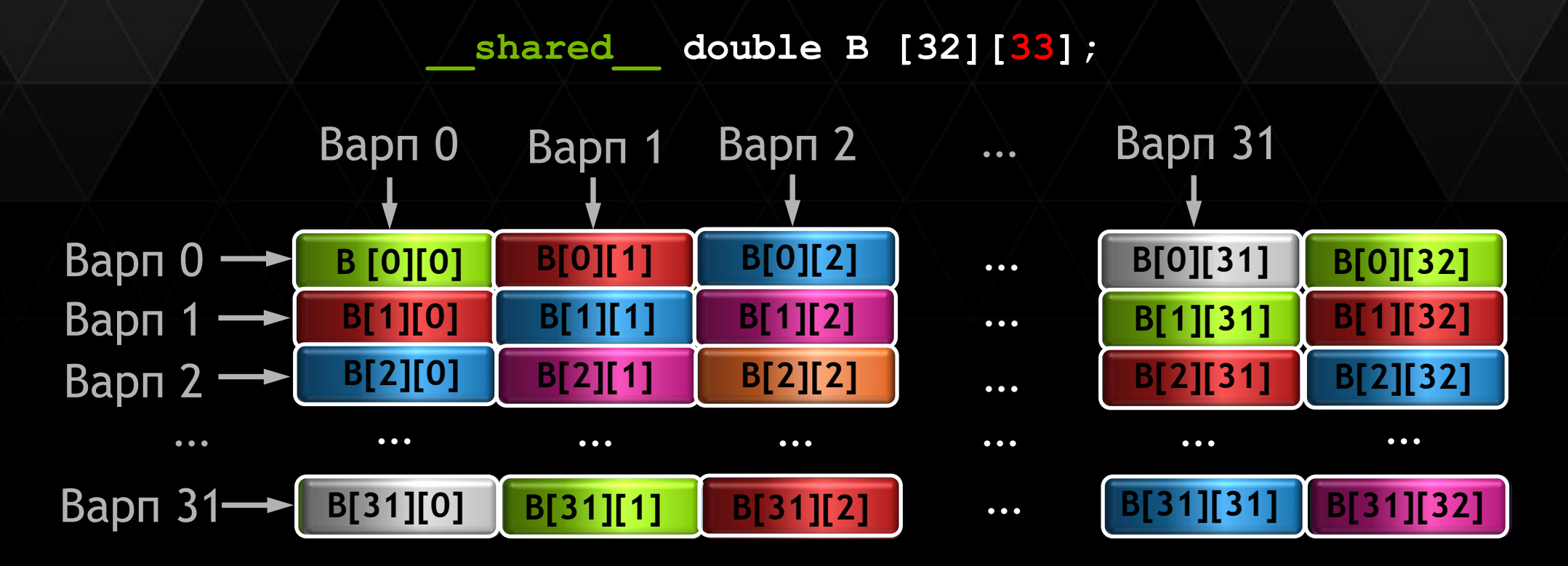

**Обращение по столбцу и по строке без банк конфликтов**

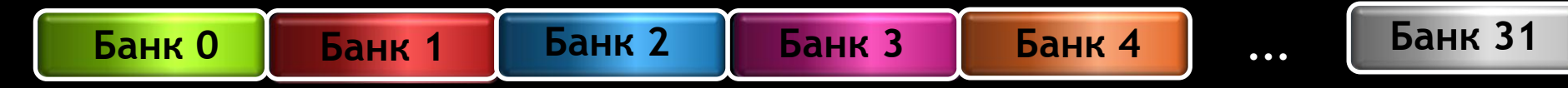

## РЕЗУЛЬТАТ. ВАРИАНТ «SMEM-2»

### CPU Core2 Quad Q8300 2.5 ГГц ICC x64 1-ядро GPU Tesla K40c CUDA 6.0

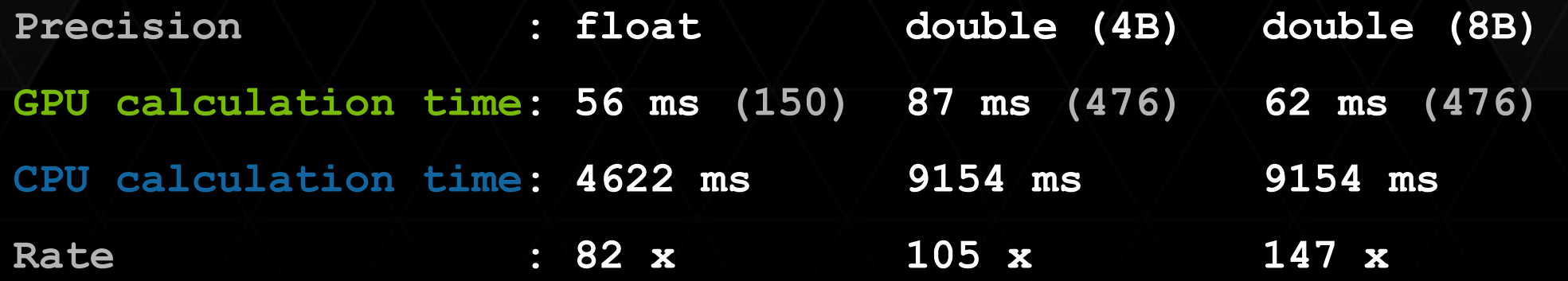

**В «функции-ядре» строки (SMEM-1): \_\_shared\_\_ float as [BLOCK\_SIZE][BLOCK\_SIZE]; \_\_shared\_\_ float bs [BLOCK\_SIZE][BLOCK\_SIZE]; Заменили на строки (SMEM-2): \_\_shared\_\_ float as [BLOCK\_SIZE][BLOCK\_SIZE + 1]; \_\_shared\_\_ float bs [BLOCK\_SIZE][BLOCK\_SIZE + 1];**

## КОД ПРОГРАММЫ. ВАРИАНТ «SMEM-3»

Функция-ядро «SMEM-3»

shared float as [BLOCK SIZE] [BLOCK SIZE]; shared float bs [BLOCK SIZE] [BLOCK SIZE];

```
Вместо строк (SMEM-1, SMEM-2):
as [tx][ty] = a [ia + n * ty + tx];bs [tx][ty] = b [ib + n * ty + tx];sum += as [k][ty] * bs [tx][k];
```

```
Поставим стоки (SMEM-3):
as [ty][tx] = a [ia + n * ty + tx];bs [ty][tx] = b [ib + n * ty + tx];sum += as [ty][k] * bs [k][tx];
```
 $ind = tx + ty * BLOCK SIZE - JMHEWHCHH$  HOMep HUTU  $\texttt{indM} = \texttt{tx} + \texttt{ty} * \texttt{Block SIZE} - \texttt{MHEWHBIW}$  номер элементов в матрицах «as» и «bs»

## РЕЗУЛЬТАТ. ВАРИАНТ «SMEM-3»

### CPU Core2 Quad Q8300 2.5 ГГц ICC x64 1-ядро GPU Tesla K40c CUDA 6.0

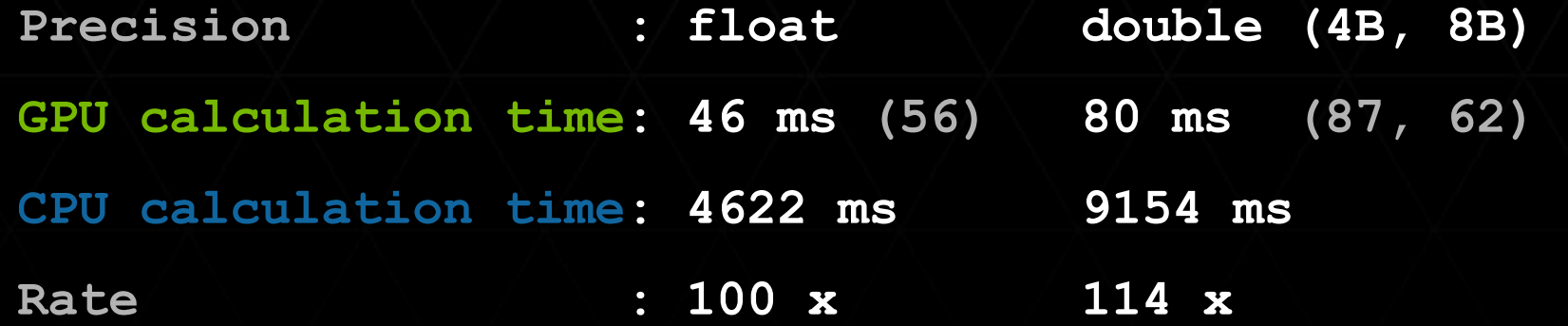

### ПАРАЛЛЕЛИЗМ ПО НИТЯМ И ПО **ИНСТРУКЦИЯМ Instruction-Level**

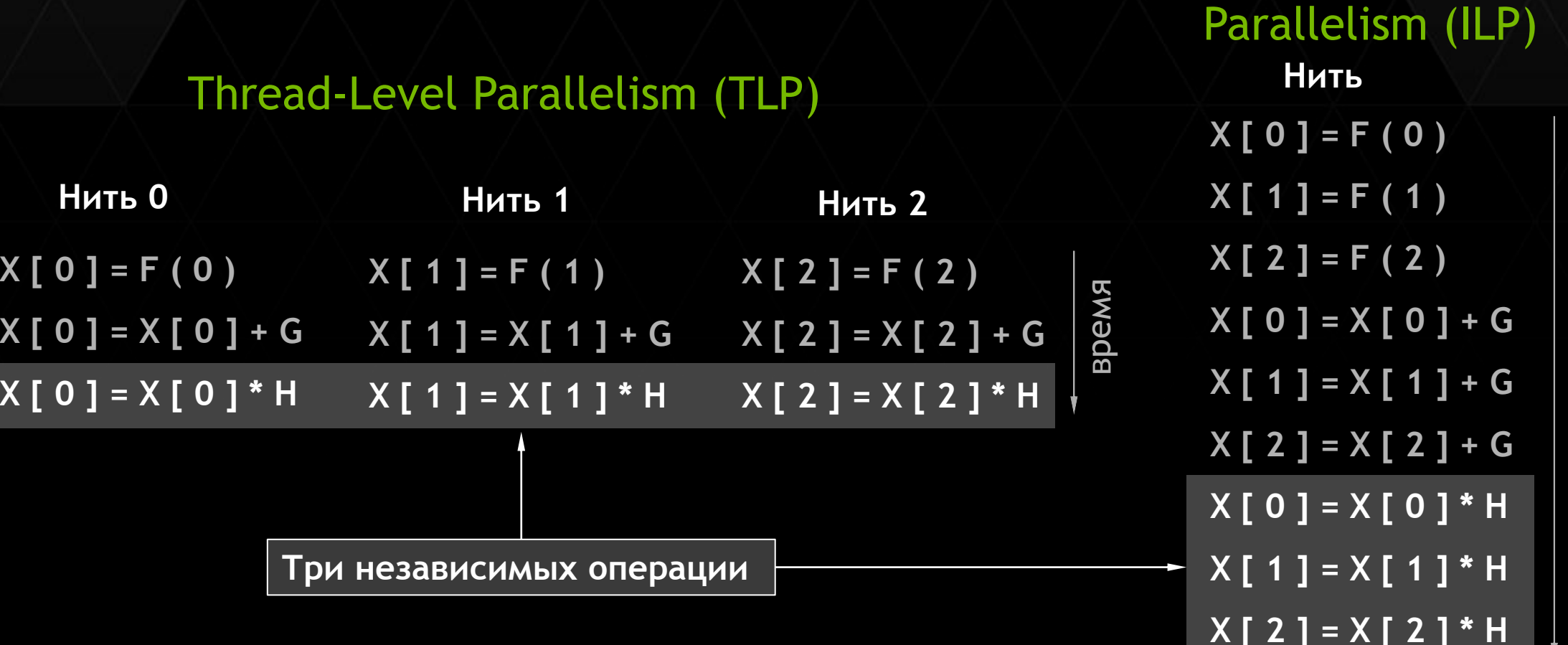

**ИНСТРУКЦИИ** 

## КОД ПРОГРАММЫ. ВАРИАНТ «SMEM-4»

### Функция-ядро «SMEM-4»

```
BMECTO CTDOK (SMEM-3):
float sum = 0.0f;
as [ty] [tx] = a [ia + n * ty + tx]; bs [ty] [tx] = b [ib + n * ty + tx];
sum += as [ty][k] * bs [k][tx];c [aBeqin + bBeqin + ty * n + tx] = sum;
```

```
Поставим строки (SMEM-4):
float sum1 = 0.0f, sum2 = 0.0f;
as [ty][tx] = a [ia + n * ty + tx];bs [ty][tx] = b [ib + n * ty + tx];as [ty + 16][tx] = a [ia + n * (ty + 16) + tx];bs [ty + 16][tx] = b [ib + n * (ty + 16) + tx];sum1 += as [ty][k] * bs [k][tx];
sum2 += as [ty + 16][k] * bs [k][tx];c [aBegin + bBegin + ty * n + tx] = sum1;
c [aBegin + bBegin + ( ty + 16 ) * n + tx] = sum2;
```
## КОД ПРОГРАММЫ. ВАРИАНТ «SMEM-4»

### Функция main

**Добавим строки для блока нитей ( SMEM-4):**

**dim3 threads\_4 ( BLOCK\_SIZE, BLOCK\_SIZE / 2);**

**для запуска новой «функции-ядра» ( SMEM-4 ):**

**kernel** smem 4 <<< blocks, threads 4 >>> ( adev, bdev, N, cdev );

### РЕЗУЛЬТАТ. ВАРИАНТ «SMEM-4»

### CPU Core2 Quad Q8300 2.5 ГГц ICC x64 1-ядро GPU Tesla K40c CUDA 6.0

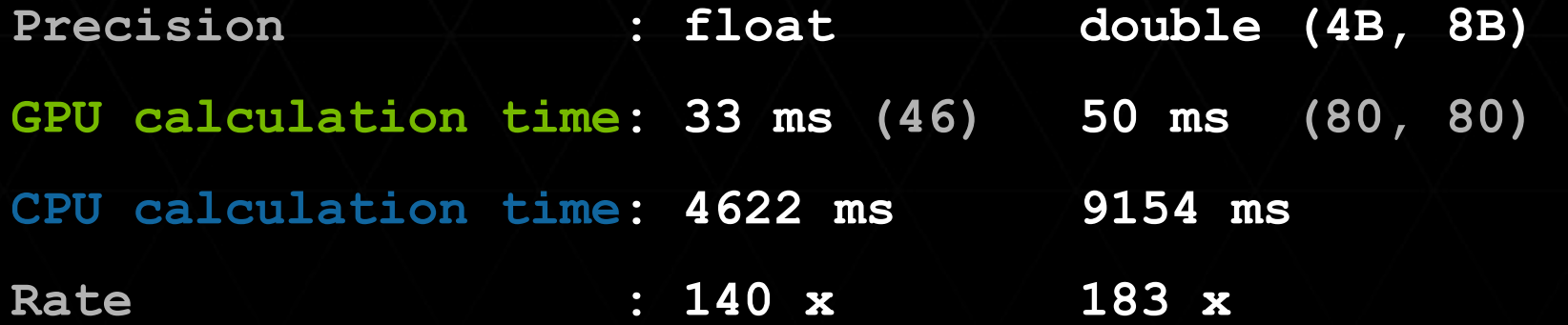

## КОД ПРОГРАММЫ. ВАРИАНТ «SMEM-5»

### Функция-ядро «SMEM-5»

**Добавим новые строки при копировании данных:**

```
float sum1 = 0.0f, sum2 = 0.0f, sum3 = 0.0f, sum4 = 0.0f;
as [ty][tx] = a [ia + n * ty + tx];bs [ty][tx] = b [ib + n * ty + tx];
as [ty + 8][tx] = a [ia + n * ( ty + 8 ) + tx]; 
bs [ty + 8][tx] = b [ib + n * ( ty + 8 ) + tx];
as [ty + 16][tx] = a [ia + n * ( ty + 16 ) + tx]; 
bs [ty + 16][tx] = b [ib + n * ( ty + 16 ) + tx];
as [ty + 24][tx] = a [ia + n * ( ty + 24 ) + tx]; 
bs [ty + 24][tx] = b [ib + n * ( ty + 24 ) + tx];
```
## КОД ПРОГРАММЫ. ВАРИАНТ «SMEM-5»

### Функция-ядро «SMEM-5»

**Изменения при перемножении матриц:**

```
sum1 += as [ty][k] * bs [k][tx]; 
sum2 += as [ty + 8][k] * bs [k][tx]; 
sum3 += as [ty + 16][k] * bs [k][tx];
sum4 += as [ty + 24][k] * bs [k][tx];
```
#### **при сохранении данных:**

```
c [aBegin + bBegin + ty * n + tx] = sum1; 
c [aBegin + bBegin + ( ty + 8 ) * n + tx] = sum2; 
c [aBegin + bBegin + ( ty + 16 ) * n + tx] = sum3;
c [aBegin + bBegin + ( ty + 24 ) * n + tx] = sum4;
```
## КОД ПРОГРАММЫ. ВАРИАНТ «SMEM-5»

Функция «main»

**Добавим строки для блока нитей ( SMEM-5):**

**dim3 threads\_5 ( BLOCK\_SIZE, BLOCK\_SIZE / 4);**

```
для новой «функции-ядра» ( SMEM-5 ):
```
**kernel** smem 5 <<< blocks, threads 5 >>> ( adev, bdev, N, cdev );

## РЕЗУЛЬТАТ. ВАРИАНТ «SMEM-5»

### CPU Core2 Quad Q8300 2.5 ГГц ICC x64 1-ядро GPU Tesla K40c CUDA 6.0

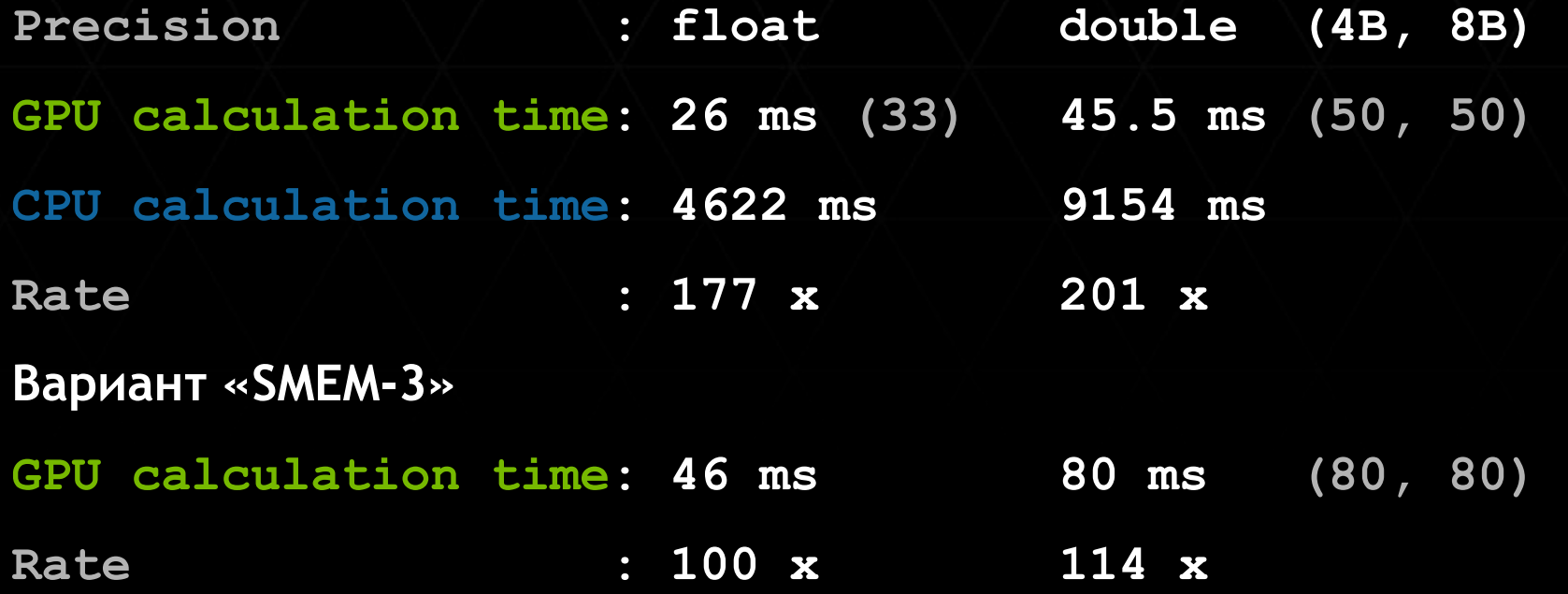

Сравнение вариантов

Global SMEM-1 SMEM-2 SMEM-3 SMEM-4 SMEM-5 float **134 мс 150 мс 56 мс 46 мс 33 мс 26 мс 34 x 30 x 82 x 100 x 140 x 177 x** double **220 мс 476 мс 62 мс\* 80 мс 50 мс 45.5 мс 41 x 19 x 147 x\* 114 x 183 x 201 x**

**\* 8-Байтовый режим доступа**